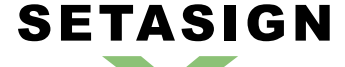

**SetaPDF-Signer API - Manual and Reference**

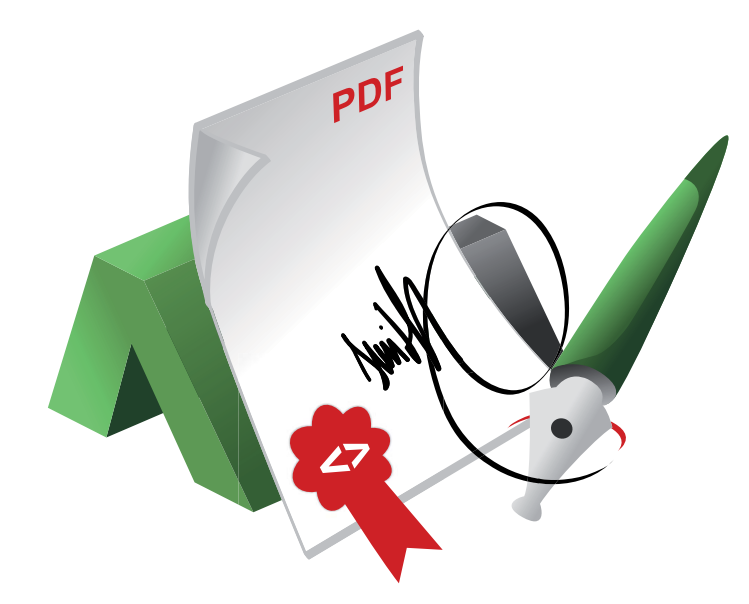

# **SetaPDF-Signer API**

Manual and Reference

Version 1.5.6, 2012-01-10 11:53:00

Setasign - Jan Slabon Max-Planck-Weg 7 38350 Helmstedt **Germany** 

http://www.setasign.de support@setasign.de

# **SETASIGN** <u>a p</u>

SetaPDF-Signer API - Manual and Reference

# **Table of contents**

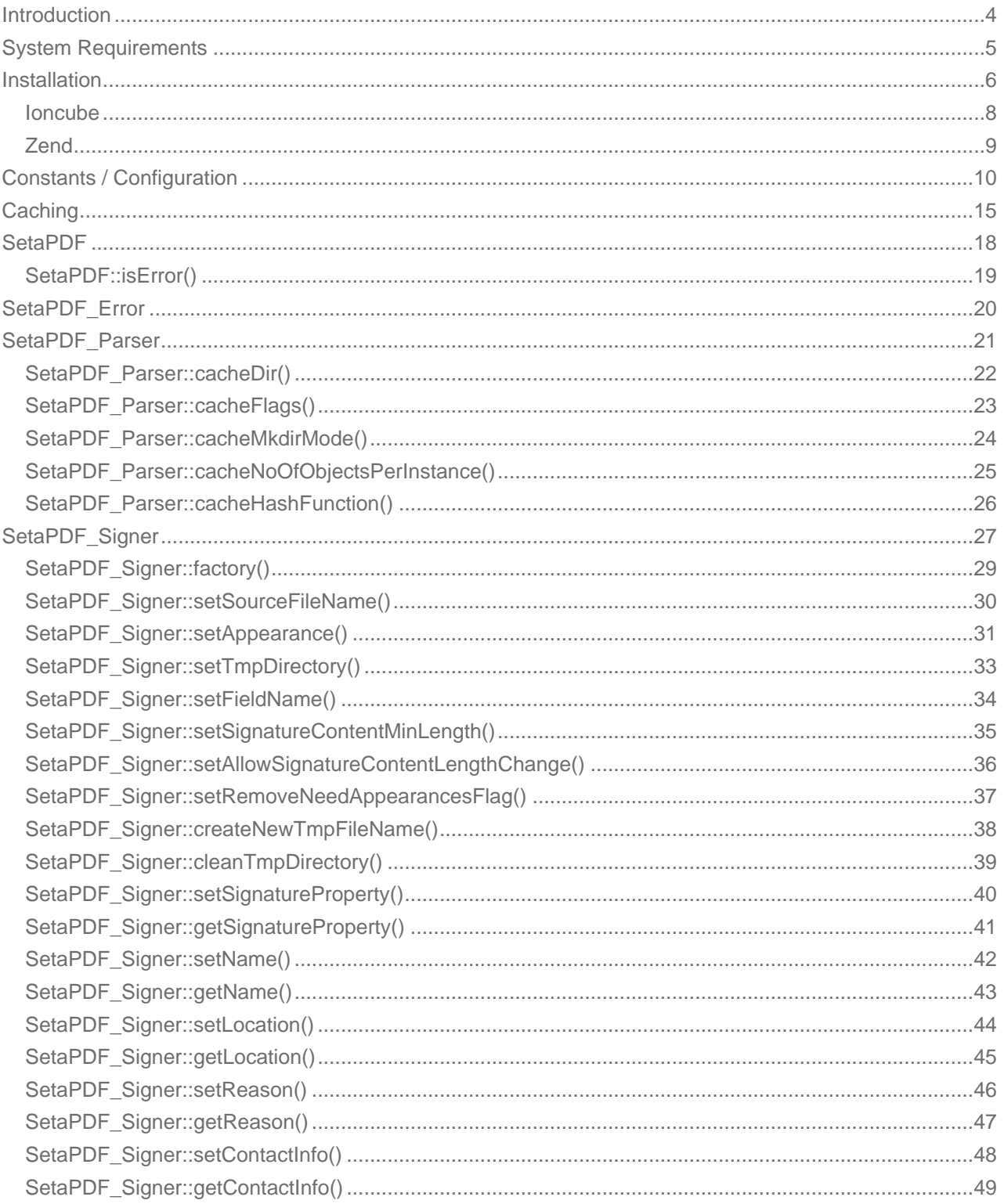

# **SETASIGN** <u>a p</u>

SetaPDF-Signer API - Manual and Reference

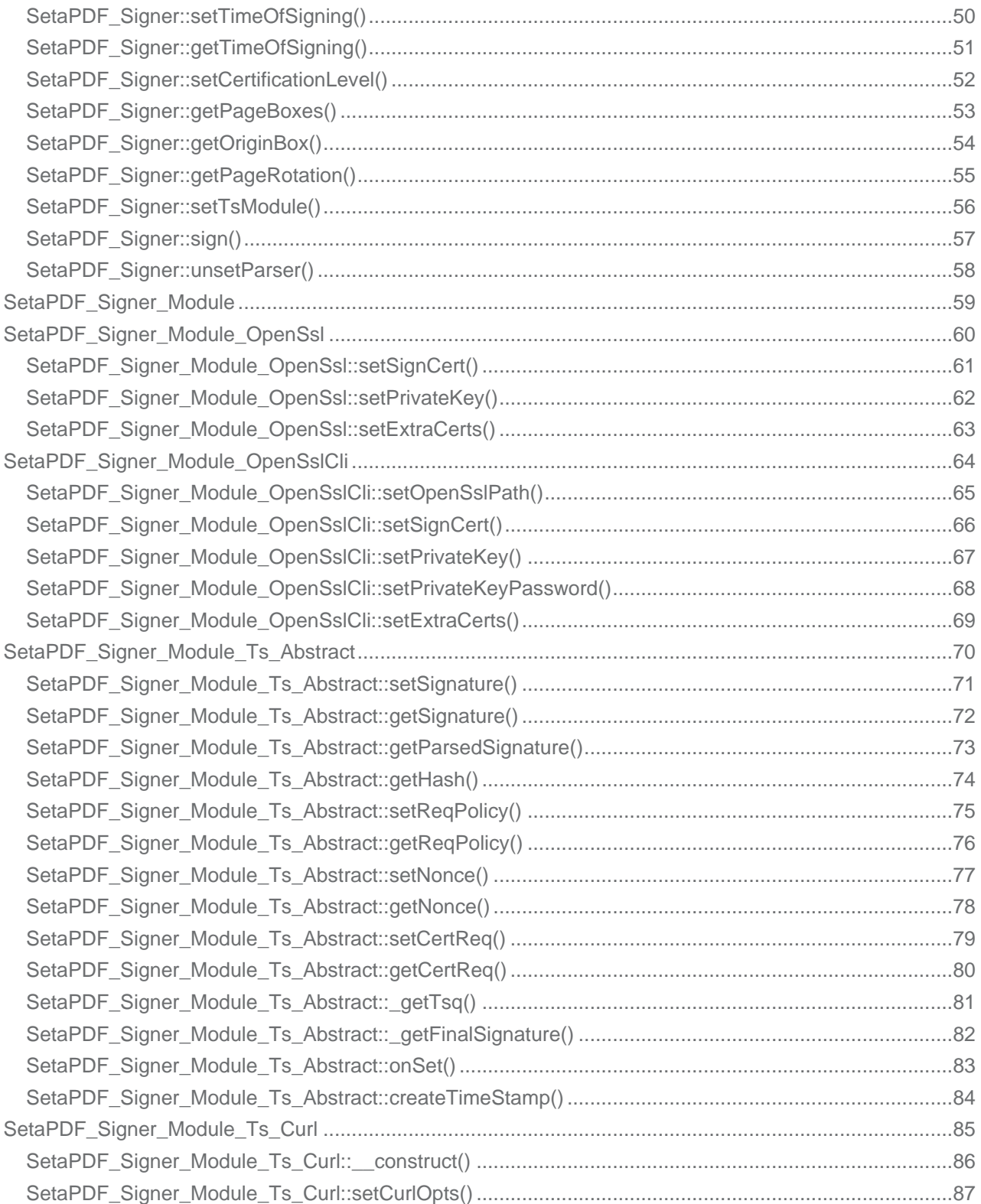

## **SetaPDF-Signer API - Introduction**

<span id="page-3-0"></span>**SETASIGN** 

Digital signatures in PDF or any other document serves two purposes: The signature guarantees the document's integrity and it allows the recipient to identify the signer of a document.

The SetaPDF-Signer API allows PHP developers to digital sign PDF documents in pure PHP.

It's simple interface allows signing documents with just a few lines of php code.

To allow different signature modules in the future such modules are not part of the main API but are seperately written in own classes. Instances of this modules simply have to be passed to the sign()-method of the main API.

Currently there are only modules for OpenSSL available which leads into the fact that only certificate- and private key-formats could be used, which are supported by OpenSSL (see here).

*Usage Demo*

```
// require the SetaPDF_Signer class
require_once("Signer/SetaPDF_Signer.php");
// require the OpenSSL signing module
require_once("Signer/Module/OpenSsl.php");
// create an instance
$module = new SetaPDF_Signer_Module_OpenSsl();
// set the properties of the module
$module->setSignCert(file_get_contents('certificate.pem'));
$module->setPrivateKey(array(file_get_contents('private-key.pem'),
'password'));
// create a SetaPDF_Signer object
$signer =& SetaPDF_Signer::factory('pdfdocument.pdf');
// set some signature properties
$signer->setReason("Just for testing");
$signer->setLocation('www.setasign.de');
$signer->setContactInfo('+49 5361 3099400');
// sign the document and send it to the client
$res = $signer->sign($module, 'signed.pdf', 'I');
if (SetaPDF::isError($res)) // check for errors
    var_dump($res);
```
## **SetaPDF-Signer API - System Requirements**

<span id="page-4-0"></span>**SETASIGN** 

All SetaPDF APIs are written in pure PHP and does not need any other libraries installed except a PHP environment of a version later than 4.3 and an installed Zend Optimizer or installed Ioncube loader.

The SetaPDF-Signer API currently makes use of the OpenSSL Library. It is possible to use the OpenSSL Library through the command line or through the php build in OpenSSL functions. At least it requires OpenSSL to be compiled with PHP or the access to the openssl binary through a exec()-call.

To deal with temporary files the SetaPDF-Signer API also needs write and read access to a dir[ectory for](http://www.openssl.org/) [tempor](http://www.openssl.org/)ary files.

# **SetaPDF-Signer API - Installation**

The SetaPDF API collection includes a directory structure which should be kept, because of the internal usage of pathes.

#### *Files and directories*

<span id="page-5-0"></span>**SETASIGN** 

All packages includes a root directory called SetaPDF. In this directory you'll find the desired API directories. The directory structure for all current available SetaPDF APIs looks like this:

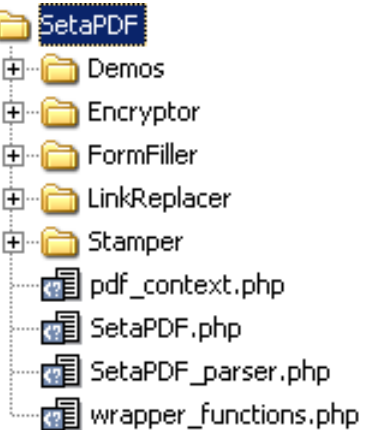

If you transfer the files via FTP make sure you use binary mode.

For each API or API combination you'll find demo files in the /Demo directory in nearly the same structure:

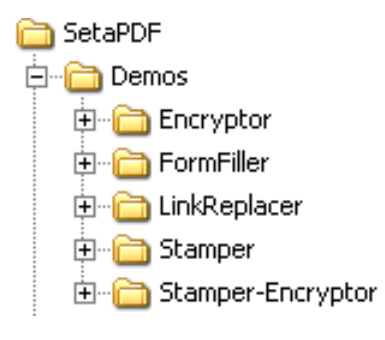

To use one of the SetaPDF APIs in your applications you have to add the SetaPDF-directory to your include\_path:

```
set_include_path(get_include_path() . PATH_SEPARATOR . 'PathTo/SetaPDF/');
```
Now you can simply include the SetaPDF-Signer API with the following lines:

```
require_once("Signer/SetaPDF_Signer.php");
```
# **SETASIGN**

**SetaPDF-Signer API - Manual and Reference**

// load the php build in OpenSSL module require\_once("Signer/Modul/OpenSsl.php"); // load the command line OpenSSL module require\_once("Signer/Modul/OpenSslCli.php");

## **SetaPDF-Signer API - Ioncube encoded package**

If you own a package of the API, which is encoded with Ioncube you need a loader installed on your server. There are 2 ways to get ioncube encoded files to run:

- 1. Install the loader in your php.ini
- 2. Load the loader at runtime

<span id="page-7-0"></span>**SETASIGN** 

For details how to install ioncube or simply to check if it is installed, just download the loaders from http://www.ioncube.com/loaders.php, extract its content to /SetaPDF/ioncube and open the file ioncube-loader-helper.php in the directory /SetaPDF/ioncube in your webbrowser and follow the instructions. For further instructions go to http://www.ioncube.com/

**[Licensing with Ioncube](http://www.ioncube.com/loaders.php)**

Each ioncubed package needs a valid lic[ense to run. The provided](http://www.ioncube.com/) licensefiles for the SetaPDF API are named: **.htSetaPDF-<API-NAME>.icl**

You don't have to rename that file, because the package search for exactly that named file in one of its upper directories. All APIs first searches for this file in the their initial directory. F.g. The SetaPDF-Encryptor API searches first in /SetaPDF/Encryptor/. If the licensefile is not found it goes one directory upwards: /SetaPDF/ and so on...

Please notice that the filename is prefixed with .ht. Some systems hide such prefixed files automatically.

# **SetaPDF-Signer API - Zend encoded package**

If you own a package, which is encoded with the Zend Safguard Suite you have to install the Zend Optimizer or Zend Guard Loader (as of PHP 5.3) - both are FREE of charge! For more information please go to http://www.zend.com/en/products/guard/runtime-decoders.

## *Licensing with Zend*

<span id="page-8-0"></span>**SETASIGN** 

Also t[he zend encoded packages need valid licenses to run. The](http://www.zend.com/en/products/guard/runtime-decoders) provided licensefiles for the SetaPDF API are named:

#### **.htSetaPDF-<API-NAME>.zl**

Please notice that the filename is also prefixed with .ht. Some systems hide such prefixed files automatically.

For zend encoded packages the name of the license file can be changed and has no real meaning. You can load the licensefile dynamically at runtime in your php script before you use the API:

```
$licensePath = realpath('../path/to/.htSetaPDF-
.zl');
zend_loader_install_license($licensePath);
```
...or change or add the license path to the following directive in your php.ini:

Zended packages are only available for development- and serverlicenses.

## **SetaPDF-Signer API - Constants / Configuration**

The API needs some constants which are hard coded into the API.

Also you can define global variables which affects the behaviour of specific tasks.

*Global Configuration Variables*

<span id="page-9-0"></span>**SETASIGN** 

**\$GLOBALS['SETAPDF\_PARSE\_INVALID\_FILES']** (boolean)

(**DEPRECATED**) If this global variable is set the pdf parser tries to read/repair invalid PDF documents. This setting could affect the processtime on huge files very much.

This variable isn't used by the parser as of version 1.3 (all current version of the SetaPDF APIs)

**\$GLOBALS['SETAPDF\_SEARCH\_FOR\_XREF\_OFFSET']** (integer)

With this global variable you can adjust the offset position from which the pdf parser should search for the pointer to the xref table. If not defined the default value of 1500 is used.

The pdf specification says it has to be in the last 1024 bytes of a file. But sometimes there are errorious document in the wild that have some garbage at the end so we need the possibility to do a kind of finetuning for them.

*Predefined Version Constants*

The following constants defines the versions of specific files of the SetaPDF core:

**SETAPDF\_CORE\_VERSION** (string)1.3

Version of the abstract SetaPDF class. Defined in /SetaPDF/SetaPDF.php

**SETAPDF PARSER VERSION** (string)1.3

Version of the SetaPDF\_Parser class. Defined in /SetaPDF/SetaPDF\_parser.php

**SETAPDF\_PDF\_CONTEXT\_VERSION** (string)1.3

Version of the pdf\_context class. Defined in /SetaPDF/pdf\_context.php

**SETAPDF\_WRAPPER\_FUNCTIONS\_VERSION** (string)1.2.1

Version of the wrapper functions file. Defined in /SetaPDF/wrapper\_functions.php

*Predefined Constants*

**SETAPDF\_SIG\_NOT\_CERTIFIED** (integer)0

Don't certify the document.

**SETAPDF\_SIG\_CERTIFIED\_NO\_CHANGES\_ALLOWED** (integer)1

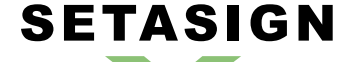

**SetaPDF-Signer API - Manual and Reference**

No changes allowed

#### **SETAPDF\_SIG\_CERTIFIED\_FORM\_FILLING** (integer)2

Form fill-in only allowed

**SETAPDF\_SIG\_CERTIFIED\_FORM\_FILLING\_AND\_ANNOTATIONS** (integer)3

Form fill-in and commenting allowed

*Predefined Constants for Errorhandling*

Possible errorcodes for the SetaPDF main class starts at 1 and ends at 99.

**E\_SETAPDF\_CANNOT\_OPEN\_FILE** (integer)1

cannot open XXXX !

**E\_SETAPDF\_UNABLE\_TO\_POINT\_TO\_XREF\_TABLE** (integer)2

Unable to find pointer to xref table

**E\_SETAPDF\_UNABLE\_TO\_FIND\_XREF** (integer)3

Unable to find xref table - Maybe a Problem with 'auto\_detect\_line\_endings'

**E\_SETAPDF\_UNEXPECTED\_HEADER\_IN\_XREF\_TABLE** (integer)4

Unexpected header in xref table

**E\_SETAPDF\_UNEXPECTED\_DATA\_IN\_XREF\_TABLE** (integer)5

Unexpected data in xref table

**E\_SETAPDF\_FILE\_IS\_ENCRYPTED** (integer)6

File is encrypted!

**E\_SETAPDF\_WRONG\_TYPE** (integer)7

Wrong Type of Element

**E\_SETAPDF\_UNABLE\_TO\_FIND\_OBJECT** (integer)8

Unable to find object at expected location

**E\_SETAPDF\_ENC\_UNSUPPORTED\_FILTER** (integer)9

**E\_SETAPDF\_ENC\_UNSUPPORTED\_ALGO** (integer)10

**E\_SETAPDF\_ENC\_UNSUPPORTED\_REVISION** (integer)11

**E\_SETAPDF\_ENC\_NO\_RIGHTS\_FOR\_SPECIFIC\_ACTION** (integer)12

# **SETASIGN**

**SetaPDF-Signer API - Manual and Reference**

**E\_SETAPDF\_ENC\_WRONG\_OWNER\_PW** (integer)13

**E\_SETAPDF\_CANNOT\_COPY\_FILE** (integer)14

Cannot copy file XXXX to YYYY

**E\_SETAPDF\_HEADER\_ALREADY\_SEND** (integer)15

Some data has already been output to browser, can't send PDF file

**E\_SETAPDF\_UNABLE\_TO\_FIND\_TRAILER** (integer)16

Trailer keyword not found after xref table

**E\_SETAPDF\_UNSUPPORTED\_FILTER** (integer)17

An unsupported compression filter is required.

**E\_SETAPDF\_ZLIB\_REQUIRED** (integer)18

To handle /FlateDecode filter, php with zlib support is needed.

**E\_SETAPDF\_DECOMPRESSION\_ERROR** (integer)19

Error while decompressing stream.

**E\_SETAPDF\_UNABLE\_TO\_CREATE\_CACHE\_DIR** (integer)20

Unable to create directories in cache directory.

*API Related Predefined Constants for Errorhandling*

Possible errorcodes for the SetaPDF-Signer API starts at 600 and ends at 699.

**E\_SETAPDF\_SIG\_UNKNOWN\_PROPERTY** (integer)600

You tried to set an unknown signature property in SetaPDF\_Signer::setSignatureProperty().

**E\_SETAPDF\_SIG\_TMPDIR\_DOES\_NOT\_EXISTS** (integer)601

Fallback temporary directory \_tmp/ does not exists. This error occurs if you didn't set an own temporary directory in the factory method and the fallback directory doesn't exists.

**E\_SETAPDF\_SIG\_DIR\_DOES\_NOT\_EXISTS** (integer)602

Will be thrown if a directory doesn't exists.

**E\_SETAPDF\_SIG\_FIELD\_NAME\_TO\_SHORT** (integer)607

The string length of the fieldname have to be greater than zero.

**E\_SETAPDF\_SIG\_WRONG\_MODULE\_CLASS** (integer)608

Passed module isn't an instance/subclass of SetaPDF\_Signer\_Module.

**E\_SETAPDF\_SIG\_NEEDAPPEARANCES\_FLAG\_FOUND** (integer)609

The document includes a NeedAppearances-Flag (see SetaPDF\_Signer::setRemoveNeedAppearancesFlag()).

**E\_SETAPDF\_SIG\_SIGNATURE\_LENGTH\_TO\_LARGE** (integer)611

[The signature length \(?? bytes\) doesn](#page-36-0)'[t fit into the rese](#page-36-0)rved space (?? bytes) and "\$this->allowSignatureContentLengthChange" is set to false. (see SetaPDF\_Signer::setAllowSignatureContentLengthChange())

**E\_SETAPDF\_SIG\_PARSER\_NO\_KIDS** (integer)612

[Cannot find /Kids in current /Page-Dictionary](#page-35-0)

**E\_SETAPDF\_SIG\_ALREADY\_CERTIFIED** (integer)613

Document is already certified. Only approval signatures are possible

**E\_SETAPDF\_SIG\_PARSER\_WRONG\_PAGE\_NO** (integer)614

Wrong page number given

**SETASIGN** 

**E\_SETAPDF\_SIG\_NO\_BOX\_FOUND** (integer)615

Page box not found

**E\_SETAPDF\_SIG\_MOD\_OPENSSL\_NOT\_AVAILABLE** (integer)610

This module requires php compiled with openssl.

**E\_SETAPDF\_SIG\_MOD\_OPENSSL\_ERROR** (integer)603

An error from OpenSSL occurs. If you've set the track\_errors directive to "On" the message will include a detailed error message.

**E\_SETAPDF\_SIG\_MOD\_OPENSSL\_BOUNDARY\_ID\_NOT\_FOUND** (integer)604

Will occur if the boundary id in a created smime message is not found.

**E\_SETAPDF\_SIG\_MOD\_OPENSSL\_SIG\_EXTRACTION** (integer)605

An error occurs while extracting the signature of the smime message.

**E\_SETAPDF\_SIG\_MOD\_OPENSSLCLI\_ERROR** (integer)606

The commandline call of OpenSSL failed.

**E\_SETAPDF\_SIG\_CURL\_ERROR** (integer)616

curl\_exec() returned false. The detailed error message is included in the error object.

# **SETASIGN**

**SetaPDF-Signer API - Manual and Reference**

**E\_SETAPDF\_SIG\_CURL\_RES\_ERROR** (integer)617

The time stamp server responses with another status code than 200.

**E\_SETAPDF\_SIG\_TS\_ERROR** (integer)618

Time stamp server returned status other than 0 (zero). More details see: RFC3161 (2.4.2.)

*Constans for Cache Mechanism*

The following constants are used to control the behaviour of the caching [mechanism](http://www.ietf.org/rfc/rfc3161.txt) of the pdf parser.

**SETAPDF\_P\_CACHE\_NO** (integer)0x00

Don't read and write cache.

**SETAPDF\_P\_CACHE\_READ\_XREF** (integer)0x01

Try to read the cached xref table.

**SETAPDF\_P\_CACHE\_WRITE\_XREF** (integer)0x02

Write the xref table to cache.

**SETAPDF\_P\_CACHE\_XREF** (integer)0x01 | 0x02

Try to read and write the xref table.

**SETAPDF\_P\_CACHE\_READ\_OBJECTS** (integer)0x04

Try to read cached objects.

**SETAPDF\_P\_CACHE\_WRITE\_OBJECTS** (integer)0x08

Write read objects to cache.

**SETAPDF\_P\_CACHE\_OBJECTS** (integer)0x04 | 0x08

Try to read and write objects to cache.

**SETAPDF\_P\_CACHE\_ALL** (integer)0x01 | 0x02 | 0x04 | 0x08

Read and write objects and xref-tables.

# **SetaPDF-Signer API - Caching**

<span id="page-14-0"></span>**SETASIGN** 

PDF parsing and handling can be an expensive task in view of needed cpu-power.

To avoid doing default tasks for a single document a few times the parser class offers a caching mechanism to reduce the overhead and avoid reparsing of PDF documents a few times.

The parser simply saves serialized data in the filesystem and load them back if needed. This data can be used with ANY SetaPDF API. So if for example the SetaPDF-Merger API creates the cache data, the SetaPDF-Stamper API can benefit from them.

As of this, the handling of the cache mechanism is done through static methods of the SetaPDF Parser class. Calls to this methods will change static varia[bles in their method co](https://www.setasign.de/products/pdf-php-solutions/setapdf-merger/)ntexts, so that changes doesn't [depend on the object in](https://www.setasign.de/products/pdf-php-solutions/setapdf-stamper/)stance but applies to all instances of a parser object. (We used static variable because of compatibility to PHP4)

[There](#page-20-0) are 2 parts that the parser can ca[che:](http://de.php.net/manual/en/language.variables.scope.php#language.variables.scope.static)

#### *1. The Xref Table*

This is a kind of table of contents of a PDF document. It includes information about all objects in a document and their byte-offset positions in the document. Often documents include several hundreds or thousands of entries in that table. Further more a PDF document can include more than one xref table, which relys on several updates of a document (incremental updates). But at least all tables have to be processed to get the final state of the document... By caching that data, the parser don't have to reparse the xref table out of the document.

#### *2. Objects*

Each entry in the above described xref table points to an object representing specific data, like Images, Fonts, Pages,... If the parser should read such an object it have to go to the desired byte-offset position in the document, known from the xref-table, and have to parse the object token-wise. This process needs several string comparsions and also runs recursive until the object is totally read.

The parser can cache the read objects and use the cached versions at the next situation when it is needed. No byte-position change or parsing of any string is done but simply unserializing the data from the cached data.

#### *Usage*

As already written the handling of the cache functionallity is done by static methods of the SetaPDF\_Parser class.

You can use the static method right after including a desired API like the SetaPDF-Merger API:

```
require_once('Merger/SetaPDF_Merger.php');
// at this point you can access the SetaPDF_Parser class
```
First of all you have to tell the API where you would like to save the cached data. You have to use the SetaPDF\_Parser::cacheDir()-method for this:

SetaPDF\_Parser::cacheDir(realpath('../../path/for/cached/data/'));

[Now you were able to activat](#page-21-0)e the caching by calling the **SetaPDF\_Parser::cacheFlags()-method with** special flags. The flags are predefined in Constants:

```
// Will read and write all data (xref table and objects) from/to cache.
SetaPDF_Parser::cacheFlags(SETAPDF_P_CACHE_ALL);
// Will just read and write the xref table from/to cache.
SetaPDF_Parser::cacheFlags(SETAPDF_P_CACHE_XREF);
// Will just read and write objects from/to cache.
SetaPDF_Parser::cacheFlags(SETAPDF_P_CACHE_OBJECTS);
```
After this the cache is active for all instances of any SetaPDF API.

Furthermore you can do some fintuning:

**Build the cache slowly**

SETASIGN

If you want the cache to be build piecemeal you can use the SetaPDF\_Parser::cacheNoOfObjectsPerInstance()-method to define a maximum of objects to cache in a single script instance. With this method you can avoid performance peaks because the cache writing process, for sure, also needs cpu time.

[// cache a maximum of 100 objects per](#page-24-0) script instance SetaPDF\_Parser::cacheNoOfObjectsPerInstance(100);

**How is a file identified and how you can control it**

By default the cache mechanism uses the md5\_file()-function to get an unique file identifier of the document. This file identifier is used as the directoryname in the cache output directory. To give you the possibility to use another method for the fileidentification you can define your own function/method, which will be called when a fileidentifier is neede[d, with the](http://www.php.net/md5_file) SetaPDF Parser::cacheHashFunction()-method.

An Example: You already have your documents arranged in a d[atabase. This data have](#page-21-0) already unique ids related to the documents local path in your filesystem. As the ids are already known and are unique you should use the ids as a fileidentifier to avoid creating a hash with  $\text{md5-file}()$ .

Furthermore it is easier for you to manage the cache data, as you can for example delete the cache data if the data in the database table were deleted or changed.

The passed argument is of the pseudo-type callback and will be [used with c](http://www.php.net/md5_file)all\_user\_func()-function.

```
function mapFilenameToId($filename) {
     // just pseudo code
     $db = YourDbClass::getInstance();
```
# **SETASIGN**

**SetaPDF-Signer API - Manual and Reference**

```
 $id = $db->getOne("SELECT id FROM documents WHERE filename =
".$db->quote($filename));
    return $id;
}
SetaPDF_Parser::cacheHashFunction('mapFilenameToId');
```
## **SetaPDF - Class**

<span id="page-17-0"></span>**SETASIGN** 

This manual is out-of-date and covers version 1.x. For version 2.x follow this link.

This class is the base class for nearly all SetaPDF APIs. It offers some public static helper methods.

*Class Overview*

*Child Classes*

SetaPDF

**SetaPDF** Signer

*Methods*

➧ SetaPDF::isError()

# <span id="page-18-0"></span>**SETASIGN**

**SetaPDF-Signer API - Manual and Reference**

# **SetaPDF::isError()**

## *Description*

**SetaPDF** { boolean **isError** ( mixed \$obj ) }

[Determine](#page-17-0)s if a variable is a SetaPDF\_Error object.

*Parameters*

**\$obj**

Variable to check

*Return Values*

True if \$obj is a SetaPDF\_Error object

## **SetaPDF\_Error - Class**

<span id="page-19-0"></span>**SETASIGN** 

This manual is out-of-date and covers version 1.x.

This class represents an error object thrown by a SetaPDF API. You can get more information about the error by checking the following properties \$obj->message and \$obj->code.

You can add your own error handling by defining your own class named SetaPDF\_Error before you include any SetaPDF-File. The original class looks like this:

```
class SetaPDF_Error {
    var $message;
     var $code;
     function SetaPDF_Error($message = 'unknown error', $code = null,
                          $mode = null, $options = null, $userinfo = null) {
         $this->message = $message;
         $this->code = $code;
     }
}
```
## **SetaPDF\_Parser - Class**

<span id="page-20-0"></span>**SETASIGN** 

This manual is out-of-date and covers version 1.x.

The SetaPDF\_Parser class is the base class for all indvidual SetaPDF parser classes. It is for example responsible for reading the xref table or objects of a document.

The SetaPDF\_Parser class is an abstract class and just offers some static methods which let you control the cache functionality.

*Class Overview*

SetaPDF\_Parser

#### *Methods*

- ◆ SetaPDF\_Parser::cacheDir()
- ◆ SetaPDF\_Parser::cacheFlags()
- ◆ SetaPDF\_Parser::cacheMkdirMode()
- ♦ SetaPDF\_Parser::cacheNoOfObjectsPerInstance()
- ➧ [SetaPDF\\_Parser::cacheHas](#page-21-0)[hFu](#page-22-0)nction()

# <span id="page-21-0"></span>**SetaPDF\_Parser::cacheDir()**

## *Description*

```
SetaPDF_Parser {
       mixed cacheDir ( [string $dir=null] )
}
```
[Sets the directory fo](#page-20-0)r cache data.

This method should be called static.

*Parameters*

**\$dir**

Path to the directory where to write the cache data. If null the directory will not be changed.

*Return Values*

The actual path.

# <span id="page-22-0"></span>**SetaPDF\_Parser::cacheFlags()**

## *Description*

```
SetaPDF_Parser {
       mixed cacheFlags ( [string $flags=null] )
}
```
[Sets the flags how](#page-20-0) the parser should handle read and write processes of objects or xref-tables.

This method should be called static.

You can use this flags to do fine tuning of the caching mechanism. The flags can be combined using a bitwise AND (|) operation.

If any flag is set, except SETAPDF\_P\_CACHE\_NO, a valid writeable path should be set with SetaPDF\_Parser::cacheDir().

#### *Parameters*

**[\\$flags](https://www.setasign.de/support/manuals/setapdf-general/setapdf-parser/cache-dir/)**

The parameter defines the caching behaviour of the API. Available values are:

- SETAPDF\_P\_CACHE\_NO Don't read and write cache.
- SETAPDF\_P\_CACHE\_READ\_XREF Try to read the cached xref table.
- SETAPDF\_P\_CACHE\_WRITE\_XREF Write the xref table to cache.
- SETAPDF\_P\_CACHE\_XREF Try to read and write the xref table.
- SETAPDF\_P\_CACHE\_READ\_OBJECTS Try to read cached objects.
- SETAPDF\_P\_CACHE\_WRITE\_OBJECTS Write read objects to cache.
- SETAPDF\_P\_CACHE\_OBJECTS Try to read and write objects to cache.
- SETAPDF\_P\_CACHE\_ALL Read and write objects and xref-tables.

*Return Valuelaso Constants / Configurations)* 

# <span id="page-23-0"></span>**SetaPDF\_Parser::cacheMkdirMode()**

## *Description*

```
SetaPDF_Parser {
       mixed cacheMkdirMode ( [integer $mode=null] )
}
```
[As the caching mec](#page-20-0)hanism creates directories for each pdf document the API internally uses mkdir to create the directory. With this method you can define if and which parameter should be passed as the \$mode parameter of the mkdir-function.

This method should be called static.

*Parameters*

**\$mode**

The file mode.

The parameter consists of three octal number components specifying access restrictions for the owner, the user group in which the owner is in, and to everybody else in this order. More informations about the mode-parameter can be found here.

*Return Values*

# <span id="page-24-0"></span>**SetaPDF\_Parser::cacheNoOfObjectsPerInstance()**

## *Description*

```
SetaPDF_Parser {
       mixed cacheNoOfObjectsPerInstance ( [integer $no=null] )
}
```
[For sure a caching](#page-20-0) process needs more process power as the cached data have to be written to the file system. Often a PDF document is build with more houndres or thousands of objects which can increase the process time to a bad value.

With this method you can define how many maximum objects should be cached per script instance. So you can chop the cache creation over several script executions.

This method should be called static.

If you set the \$no-parameter, for example, to 100, the parser will cache 100 objects per script instance maximum, until all objects are cached.

By default the parser will cache ALL objects.

*Parameters*

**\$no**

The maximum number of objects to cache per instance.

*Return Values*

## <span id="page-25-0"></span>**SetaPDF\_Parser::cacheHashFunction()**

## *Description*

```
SetaPDF_Parser {
       mixed cacheHashFunction ( [callback $hashFunction=null] )
}
```
[To identify a pdf do](#page-20-0)cument the API uses the  $\text{md}5$  file()-function by default.

If you want to create your own identification process or if you already know a hash or unique property of the document you can use this method to define an own function/method which will be called when the parser needs the hash.

This hash/value will be used as the directory name in the cache directory (see SetaPDF\_Parser::cacheDir() ).

The given value will be used as the function parameter of a call user func()-call.

This method should be called static.

#### *Parameters*

**\$hashFunction**

The function to be called. (See also informations about the callback type.)

*Return Values*

## **SetaPDF\_Signer - Main class**

This is the main class of the SetaPDF-Signer API.

*Class Overview*

<span id="page-26-0"></span>**SETASIGN** 

File:

SetaPDF **└─ SetaPDF\_Signer** 

#### *[Methods](#page-17-0)*

- ◆ SetaPDF Signer::factory()
- ◆ SetaPDF\_Signer::setSourceFileName()
- ◆ SetaPDF\_Signer::setAppearance()
- ➧ SetaPDF\_Signer::setTmpDirectory()
- ➧ [SetaPDF\\_Signer::setFieldN](#page-28-0)ame()
- ♦ SetaPDF Signer::setSignatureContentMinLength()
- ♦ SetaPDF Signer::setAllowSignatureContentLengthChange()
- ♦ [SetaPDF\\_Signer::setRemoveNeedA](#page-32-0)ppearancesFlag()
- ♦ SetaPDF Signer::createNewTmpFileName()
- ➧ [SetaPDF\\_Signer::cleanTmpDirectory\(\)](#page-34-0)
- ♦ SetaPDF Signer::setSignatureProperty()
- ♦ SetaPDF Signer::getSignatureProperty()
- ◆ SetaPDF\_Signer::setName()
- ➧ [SetaPDF\\_Signer::getName\(\)](#page-38-0)
- ➧ [SetaPDF\\_Signer::setLocation\(\)](#page-39-0)
- ◆ [SetaPDF\\_Signer::getLocation\(\)](#page-40-0)
- ◆ [SetaPDF\\_Signer::setReason](#page-41-0)()
- ◆ [SetaPDF\\_Signer::getReason](#page-42-0)()
- ◆ [SetaPDF\\_Signer::setContactInf](#page-43-0)o()
- ◆ [SetaPDF\\_Signer::getContactInf](#page-44-0)o()
- ♦ SetaPDF Signer::setTimeOfSigning()
- ♦ [SetaPDF\\_Signer::getTimeOfSi](#page-46-0)gning()
- ♦ SetaPDF Signer::setCertificationLevel()
- ➧ [SetaPDF\\_Signer::getPageBoxes\(\)](#page-48-0)
- ➧ [SetaPDF\\_Signer::getOriginBox\(\)](#page-49-0)
- ♦ SetaPDF Signer::getPageRotation()
- ◆ [SetaPDF\\_Signer::setTsModule\(\)](#page-51-0)
- ◆ SetaPDF Signer::sign()
- ➧ [SetaPDF\\_Signer::unsetParser\(\)](#page-53-0)

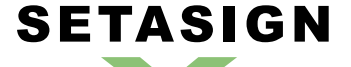

**SetaPDF-Signer API - Manual and Reference**

*Inherited Methods*

**Class:** SetaPDF

➧ SetaPDF::isError()

# <span id="page-28-0"></span>**SetaPDF\_Signer::factory()**

### *Description*

**SetaPDF\_Signer** extends **SetaPDF** { **factory** ( string \$sourceFileName[, string \$tmpDirectory=null] ) }

[This method has to](#page-26-0) be called s[tatic and w](#page-17-0)ill return an instance of the SetaPDF\_Signer class.

The SetaPDF\_Signer class also can be initiated without the factory method in the normal PHP style:

\$signer = new SetaPDF\_Signer();

In this case you have to set the \$sourceFileName with SetaPDF\_Signer::setSourceFileName()-Method.

*Parameters*

#### **\$sourceFileName**

A string that defines the path (relative or absolute) to the original document. Only local paths are allowed.

#### **\$tmpDirectory**

A path for temporary files. If not or *null* is passed the default fallback directory SetaPDF/Signer/\_tmp/ is used.

#### *Return Values*

A new instance of the SetaPDF\_Signer class or an SetaPDF\_Error object if an error occurs.

# **SetaPDF\_Signer::setSourceFileName()**

## *Description*

<span id="page-29-0"></span>**SETASIGN** 

```
SetaPDF_Signer extends SetaPDF {
       void setSourceFileName ( string $sourceFileName )
}
```
[This method sets th](#page-26-0)e documen[ts filename](#page-17-0), that should be signed.

#### *Parameters*

#### **\$sourceFileName**

A string that defines the path (relative or absolute) to the original document. Only local paths are allowed.

# <span id="page-30-0"></span>**SetaPDF\_Signer::setAppearance()**

## *Description*

```
SetaPDF_Signer extends SetaPDF {
       void setAppearance ( string $fileName[, mixed $x|$position=0[, mixed
       $y|$translate=0[, mixed $w=null[, mixed $h=null[, integer $pageNo=1]]]]]
       )
}
```
With this method you can add a visible signature appearance to the document.

The size can be specified in different ways:

- $\bullet$  explicit width (w) and height (h)
- ➧ one explicit dimension (w or h), the other being calculated automatically in order to keep the original proportions
- ➧ no explicit dimension, the size of the original document is taken

#### *Parameters*

#### **\$fileName**

A string that defines the path (relative or absolute) to a PDF file that represents the appearance as the first page. Only local paths are allowed.

#### **\$x|\$position**

The position on the abscissa.

OR

A position in the following format:

- $\blacktriangleright$  LT = left top
- $\blacktriangleright$  LM = left middle
- $\blacktriangleright$  LB = left bottom
- $\bullet$  CT = center top
- $\bullet$  CM = center middle
- $\bullet$  CB = center bottom
- $\blacktriangleright$  RT = right top
- $\bullet$  RM = right middle
- $\bullet$  RB = right bottom

**\$y|\$translate**

© Setasign 2013 Page 31 of 87

The position on the ordinate.

#### OR

**SETASIGN** 

An array with x- and/or y-values for a translation based on the position defined in the previous parameter:

array(  $x' = > 20$ ,  $'y' = > -10$ )

**\$w**

The width in points.

#### **\$h**

The height in points.

## **\$pageNo**

The page on which the appearance should appear.

### *Version*

since 1.4

# **SetaPDF\_Signer::setTmpDirectory()**

### *Description*

<span id="page-32-0"></span>**SETASIGN** 

```
SetaPDF_Signer extends SetaPDF {
       mixed setTmpDirectory ( [string $tmpDirectory=null] )
}
```
[If you want to chang](#page-26-0)e the path [for tempor](#page-17-0)ary files at runtime, you can use this method.

#### *Parameters*

#### **\$tmpDirectory**

A path for temporary files. If not or null is passed the default fallback directory SetaPDF/Signer/\_tmp/ is used.

#### *Return Values*

True is everything works as expected or an SetaPDF\_Error object if an error occurs.

# <span id="page-33-0"></span>**SetaPDF\_Signer::setFieldName()**

## *Description*

```
SetaPDF_Signer extends SetaPDF {
       void setFieldName ( string $fieldName )
}
```
[With this method yo](#page-26-0)u can defin[e the nam](#page-17-0)e of the signature field added to the PDF document.

If a form field with the same name already exists in the document you want to sign the name of the signature will be suffixed with a number. For example if a field named "Signature" already exists the signature fields name becomes: "Signature0" or if this also exists "Signature1",...

If you're using a development license the signature fields name is fixed and cannot be changed!

#### *Parameters*

#### **\$fieldName**

The signature field name.

The default value is: "Signature"

#### *Return Values*

True is everything works as expected or an SetaPDF\_Error object if an error occurs.

# **SetaPDF\_Signer::setSignatureContentMinLength()**

## *Description*

<span id="page-34-0"></span>**SETASIGN** 

```
SetaPDF_Signer extends SetaPDF {
       void setSignatureContentMinLength ( integer $length )
}
```
[As a signatures con](#page-26-0)tent variou[s in length](#page-17-0) it is neccesary to reserve a defined amount of space in the document.

This space is defined with 3500 bytes by default.

If the API recognize that a signature is bigger than the reserved space the signing process will start again, but it automatically sets the signatureContentMinLength-value to the needed length before.

If you already know that your signature is very huge you can adjust the reserved space with this method.

You also can set this value to a very smal amount, to force the API to create the signature twice, so it'll fit exactly in the reserved space and as less as possible bytes were used.

*Parameters*

**\$length**

The length of the reserved bytes in the document.

# **SetaPDF\_Signer::setAllowSignatureContentLengthChange()**

## *Description*

<span id="page-35-0"></span>**SETASIGN** 

```
SetaPDF_Signer extends SetaPDF {
       void setAllowSignatureContentLengthChange ( [boolean
       $allowSignatureContentLengthChange=true] )
}
```
This method can be used to stop the API from recreating signatures if it's content doesn't fit into the reserved space. (see SetaPDF\_Signer::setSignatureContentMinLength())

### *Parameters*

#### **\$allowSignatureC[ontentLengthChange](#page-34-0)**

A boolean value defining if the API should recreate the signature if the resulting signature content is to large as the reserved space (true) or not (false).
# **SETASIGN**

# **SetaPDF\_Signer::setRemoveNeedAppearancesFlag()**

### *Description*

```
SetaPDF_Signer extends SetaPDF {
       void setRemoveNeedAppearancesFlag ( [boolean $status=true] )
}
```
[PDF documents \(w](#page-26-0)ith form fiel[ds\) can inc](#page-17-0)lude a flag which tells the viewer application to rebuild the appearance streams of a form field at any time. This issue will destroy any digital signature, so Acrobat or the Adobe Reader will simply ignore the digital signature. If the SetaPDF-Signer API should sign a document where this flag is set and it's value is true it'll return an SetaPDF\_Error object, because it makes no sense to sign this document. If you want to force the API to sign the document you can define this behaviour with this method.

If you pass true (or nothing) to this method, the API will remove the flag.

You should check the resulting document if all needed content is viewable after the signing process.

*Parameters*

**\$status**

True: remove the flag. False: don't remove the flag.

# **SetaPDF\_Signer::createNewTmpFileName()**

### *Description*

```
SetaPDF_Signer extends SetaPDF {
       string createNewTmpFileName ( void )
}
```
[This method is a kin](#page-26-0)d of helper [method w](#page-17-0)hich is used to create unique filenames in the temporary directory.

You can use this method to create temporary files which will be included in the cleanTmpDirectory routine of the SetaPDF-Signer API.

*Return value*

An absoulte unique filename/path

# **SetaPDF\_Signer::cleanTmpDirectory()**

### *Description*

```
SetaPDF_Signer extends SetaPDF {
       boolean cleanTmpDirectory ( void )
}
```
[This methods delet](#page-26-0)es olded file[s in the te](#page-17-0)mporary directory.

If the API causes an error it could be that temporary files will remain in the given temporary directory.

In the PHP 5 version this method is called automatically by the \_\_destruct()-method.

In PHP 4 you can call it your own or register it as a shutdown function:

register\_shutdown\_function(array(&\$signerInstance,'cleanTmpDirectory'));

The method makes use of the glob()-function. If this function is disabled cause of any security reason you can define your own function by setting it in the SetaPDF::\$globFunctionName property. An example of a replacement function can be found in the user contributed notes on php.net

By default temporary files whi[ch are](http://www.php.net/glob) older than 60 seconds will be deleted. To adjust this value, change the SetaPDF::\$tmpFilesLifetime property.

*Return value*

True if files were deleted. False if no file was deleted.

# **SetaPDF\_Signer::setSignatureProperty()**

### *Description*

<span id="page-39-0"></span>**SETASIGN** 

```
SetaPDF_Signer extends SetaPDF {
       mixed setSignatureProperty ( string $name[, mixed $value] )
}
```
[Sets a value of a si](#page-26-0)gnature pro[perty.](#page-17-0)

#### *Parameters*

#### **\$name**

The name of the signature property. Possible values are:

- ➧ name
- **▶ location**
- ➧ reason
- ➧ contactInfo
- **▶ [timeO](#page-41-0)[fS](#page-43-0)igning**

F[or a detailed](#page-47-0) description of each possible property check their synonym methods.

#### **\$value**

The value of the given property.

If null is passed the property will not be written to the signature dictionary in the resulting PDF document. Except the "timeOfSigning"-property. If this property is set to null the time of signing will be the current local time on the server.

All values (except the "timeOfSigning"-value) are strings. The "timeOfSigning"-value is an integer value - a unix timestamp.

#### *Return Values*

True is everything works as expected or an SetaPDF\_Error object if an error occurs.

# **SetaPDF\_Signer::getSignatureProperty()**

### *Description*

<span id="page-40-0"></span>**SETASIGN** 

```
SetaPDF_Signer extends SetaPDF {
       mixed getSignatureProperty ( string $name )
}
```
[Gets a value of a si](#page-26-0)gnature pro[perty.](#page-17-0)

### *Parameters*

#### **\$name**

The name of the signature property. Possible values are:

- ➧ name
- ♦ location
- ➧ reason
- ➧ contactInfo
- **▶ [timeO](#page-41-0)[fS](#page-43-0)igning**

F[or a detailed](#page-47-0) description of each possible property check their synonym methods.

### *Return V[alues](#page-49-0)*

The value or an SetaPDF\_Error object if the property is unknown.

*Version*

# <span id="page-41-0"></span>**SetaPDF\_Signer::setName()**

### *Description*

```
SetaPDF_Signer extends SetaPDF {
       mixed setName ( string $name )
}
```
[This method is a sy](#page-26-0)nonym met[hod for:](#page-17-0)

\$this->setSignatureProperty('name', \$name);

With it you can set the name of the person or auhority signing the document. You should only set this value if it's not possible to extract the name of the signature.

#### *Para[meters](#page-39-0)*

**\$name**

The name of the person or authority signing the document.

If null is passed the property will not be written to the signature dictionary in the resulting PDF document.

#### *Return Values*

True is everything works as expected or an SetaPDF\_Error object if an error occurs.

# **SetaPDF\_Signer::getName()**

### *Description*

```
SetaPDF_Signer extends SetaPDF {
      mixed getName ( void )
}
```
[This method is a sy](#page-26-0)nonym met[hod for:](#page-17-0)

\$this->getSignatureProperty('name');

It will return the name of the person or auhority signing the document, if set.

*Retu[rn Values](#page-40-0)*

The name of the person or auhority signing the document or null.

*Version*

# <span id="page-43-0"></span>**SetaPDF\_Signer::setLocation()**

### *Description*

```
SetaPDF_Signer extends SetaPDF {
       mixed setLocation ( string $location )
}
```
[This method is a sy](#page-26-0)nonym met[hod for:](#page-17-0)

\$this->setSignatureProperty('location', \$location);

*Parameters*

#### **\$loca[tion](#page-39-0)**

The CPU host name or physical location of signing.

If null is passed the property will not be written to the signature dictionary in the resulting PDF document.

### *Return Values*

True is everything works as expected or an SetaPDF\_Error object if an error occurs.

# **SetaPDF\_Signer::getLocation()**

### *Description*

```
SetaPDF_Signer extends SetaPDF {
      mixed getLocation ( void )
}
```
[This method is a sy](#page-26-0)nonym met[hod for:](#page-17-0)

\$this->getSignatureProperty('location');

It will return the CPU host name or physical location of signing, if set.

*Retu[rn Values](#page-40-0)*

The CPU host name or physical location of signing or null.

*Version*

# **SetaPDF\_Signer::setReason()**

### *Description*

```
SetaPDF_Signer extends SetaPDF {
       mixed setReason ( string $reason )
}
```
[This method is a sy](#page-26-0)nonym met[hod for:](#page-17-0)

\$this->setSignatureProperty('reason', \$reason);

*Parameters*

**\$reas[on](#page-39-0)**

The reason for the signing, such as (I agree...).

If null is passed the property will not be written to the signature dictionary in the resulting PDF document.

### *Return Values*

True is everything works as expected or an SetaPDF\_Error object if an error occurs.

# **SETASIGN**

**SetaPDF-Signer API - Manual and Reference**

# **SetaPDF\_Signer::getReason()**

## *Description*

```
SetaPDF_Signer extends SetaPDF {
      mixed getReason ( void )
}
```
[This method is a sy](#page-26-0)nonym met[hod for:](#page-17-0)

\$this->getSignatureProperty('reason');

It will return the reason for the signing, if set.

*Retu[rn Values](#page-40-0)*

The reason for the signing or null.

*Version*

# <span id="page-47-0"></span>**SetaPDF\_Signer::setContactInfo()**

### *Description*

```
SetaPDF_Signer extends SetaPDF {
       mixed setContactInfo ( string $contactInfo )
}
```
[This method is a sy](#page-26-0)nonym met[hod for:](#page-17-0)

\$this->setSignatureProperty('contactInfo', \$contactInfo);

#### *Parameters*

#### **\$cont[actInfo](#page-39-0)**

Information provided by the signer to enable a recipient to contact the signer to verify the signature; for example, a phone number.

If null is passed the property will not be written to the signature dictionary in the resulting PDF document.

#### *Return Values*

True is everything works as expected or an SetaPDF\_Error object if an error occurs.

# **SETASIGN**

# **SetaPDF\_Signer::getContactInfo()**

### *Description*

```
SetaPDF_Signer extends SetaPDF {
      mixed getContactInfo ( void )
}
```
[This method is a sy](#page-26-0)nonym met[hod for:](#page-17-0)

\$this->getSignatureProperty('contactInfo');

It will return the contact information of the signer, if set.

*Retu[rn Values](#page-40-0)*

The contact information of the signer or null.

*Version*

# <span id="page-49-0"></span>**SetaPDF\_Signer::setTimeOfSigning()**

### *Description*

}

```
SetaPDF_Signer extends SetaPDF {
      mixed setTimeOfSigning ( integer $timeOfSigning )
```
[This method is a sy](#page-26-0)nonym met[hod for:](#page-17-0)

\$this->setSignatureProperty('timeOfSigning', \$timeOfSigning);

*Parameters*

**\$time[OfSigning](#page-39-0)**

A unix timestamp representing the time of signing.

If null is passed the time of signing will be the local time of the server.

#### *Return Values*

True is everything works as expected or an SetaPDF\_Error object if an error occurs.

# **SetaPDF\_Signer::getTimeOfSigning()**

### *Description*

```
SetaPDF_Signer extends SetaPDF {
      mixed getTimeOfSigning ( void )
}
```
[This method is a sy](#page-26-0)nonym met[hod for:](#page-17-0)

\$this->getSignatureProperty('timeOfSigning');

Will return a unix timestamp representing the time of signing, if set.

*Retu[rn Values](#page-40-0)*

A unix timestamp representing the time of signing or null.

*Version*

# **SetaPDF\_Signer::setCertificationLevel()**

### *Description*

**SETASIGN** 

```
SetaPDF_Signer extends SetaPDF {
       void setCertificationLevel ( integer $certificationLevel )
}
```
[Sets/Activates the c](#page-26-0)ertification [level. A ce](#page-17-0)rtification level specifies what changes are allowed after the document is certified.

#### *Parameters*

#### **\$certificationLevel**

With the certification level you can specify what changes are allowed.

Following values/constans are available:

- ➧ SETAPDF\_SIG\_CERTIFIED\_NO\_CHANGES\_ALLOWED = 1
- ➧ SETAPDF\_SIG\_CERTIFIED\_FORM\_FILLING = 2
- ➧ SETAPDF\_SIG\_CERTIFIED\_FORM\_FILLING\_AND\_ANNOTATIONS = 3

To disable certification pass:

➧ SETAPDF\_SIG\_NOT\_CERTIFIED = 0 (default)

#### *Version*

Available since version 1.3

# **SetaPDF\_Signer::getPageBoxes()**

### *Description*

```
SetaPDF_Signer extends SetaPDF {
       mixed getPageBoxes ( integer $pageNo[, mixed $fileName=null] )
}
```
[Gets the page boxe](#page-26-0)s of a PDF [document](#page-17-0).

#### *Parameters*

**\$pageNo**

The page number

#### **\$fileName**

The path of the PDF file. If not set, the document which is set in the  $factor(y)$ -method or by setSourceFileName() is taken.

#### *Return Values*

An array [of boxes, while the key](#page-29-0)s are the box-names (f.g. /MediaBox, /TrimBox,...).

Each box has following entries:

- $\triangleright$  x: the abscissa
- ➧ y: ordinate
- ➧ w: the width
- **▶ h: the height**
- ➧ llx: lower left abscissa
- ➧ lly: lower left ordinate
- ➧ urx: upper right abscissa
- ➧ ury: upper right ordinate

If an error occurs this method will return a SetaPDF\_Error-Object.

#### *Version*

# **SetaPDF\_Signer::getOriginBox()**

### *Description*

```
SetaPDF_Signer extends SetaPDF {
       mixed getOriginBox ( integer $pageNo[, mixed $fileName=null] )
}
```
[Gets the origin pag](#page-26-0)e box. This [will be the](#page-17-0) /CropBox or the /MediaBox. The method will check the existence of the desired box for you.

#### *Parameters*

#### **\$pageNo**

The page number

#### **\$fileName**

The path of the PDF file. If not set, the document which is set in the factory()-method or by setSourceFileName() is taken.

#### *Return Values*

An array [with the following entri](#page-29-0)es:

- $\blacktriangleright$  x: the abscissa
- ➧ y: ordinate
- ➧ w: the width
- **▶ h: the height**
- ➧ llx: lower left abscissa
- ➧ lly: lower left ordinate
- ➧ urx: upper right abscissa
- ➧ ury: upper right ordinate

If an error occurs this method will return a SetaPDF\_Error-Object.

*Version*

# **SetaPDF\_Signer::getPageRotation()**

### *Description*

```
SetaPDF_Signer extends SetaPDF {
       mixed getPageRotation ( integer $pageNo[, mixed $fileName=null] )
}
```
[Gets the number of](#page-26-0) degrees by [which the](#page-17-0) page is rotated.

#### *Parameters*

**\$pageNo**

The page number

#### **\$fileName**

The path of the PDF file. If not set, the document which is set in the factory()-method or by setSourceFileName() is taken.

#### *Return Values*

An intege[r value of a factor 90 o](#page-29-0)r false if no value is given.

If an error occurs this method will return a SetaPDF\_Error-Object.

*Version*

# **SetaPDF\_Signer::setTsModule()**

### *Description*

```
SetaPDF_Signer extends SetaPDF {
      boolean setTsModule ( SetaPDF_Signer_Module_Ts_Abstract $tsModule )
}
```
[Adds a time stamp](#page-26-0) module to t[he signatu](#page-17-0)re process.

This method will trigger the **onSet-method** of the time stamp module.

*Parameters*

**\$tsModule**

An instance of a time stamp module.

*Return Values*

True if the given variable i[s an instance of Set](#page-69-0)aPDF\_Signer\_Module\_Ts\_Abstract. False in the other case.

*Version*

as of version 1.5

# **SetaPDF\_Signer::sign()**

**SETASIGN** 

### *Description*

```
SetaPDF_Signer extends SetaPDF {
       mixed sign ( SetaPDF_Signer_Module &$module, string $target[, string
       $dest='I'] )
}
```
This method starts the signing process.

#### *Parameters*

#### **&\$module**

An instance of a signing module. Currently only modules for OpenSSL are available. See SetaPDF\_Signer\_Module\_OpenSsl and SetaPDF\_Signer\_Module\_OpenSslCli.

#### **\$target**

[The resulting filename or path to the](#page-59-0) loc[al filesystem where the resulting docum](#page-63-0)ent will be saved.

#### **\$dest**

Defines how the resulting document is handled:

- ➧ "F" saves the file to the file system
- ➧ "D" the file will be send to the client with a download dialogue
- ➧ "I" the file will be displayed in the client's browser window.

#### *Return Values*

True is everything works as expected or an SetaPDF\_Error object if an error occurs.

# **SetaPDF\_Signer::unsetParser()**

### *Description*

```
SetaPDF_Signer extends SetaPDF {
       boolean unsetParser ( string $fileName )
}
```
[The SetaPDF-Signe](#page-26-0)r API cach[es parser o](#page-17-0)bjects, so if you want to sign one document multiple times the source document is parsed only once. If you want to sign multiple documents in one instance it's good to close the unneeded parser objects.

*Parameters*

#### **\$fileName**

The filename of the sourcefile.

#### *Return Values*

True if a parser object existed and could be deleted for this filename. False if no parser object exists for this filename.

# **SetaPDF\_Signer\_Module - Abstract Module Class**

The class SetaPDF\_Signer\_Module is the abstract class for all extended signature module classes. The abstract class doesn't offers any public functionalities.

*Class Overview*

<span id="page-58-0"></span>**SETASIGN** 

*Child Classes*

SetaPDF\_Signer\_Module

- ◆ SetaPDF\_Signer\_Module\_OpenSsl
- **▶ SetaPDF\_Signer\_Module\_OpenSslCli**

# **SetaPDF\_Signer\_Module\_OpenSsl**

This class represents a module which will create the signature with phps build in OpenSSL functions.

#### *Class Overview*

<span id="page-59-0"></span>**SETASIGN** 

File:

SetaPDF\_Signer\_Module L SetaPDF\_Signer\_Module\_OpenSsl

*[Methods](#page-58-0)*

- ♦ SetaPDF Signer\_Module\_OpenSsl::setSignCert()
- ♦ SetaPDF Signer\_Module\_OpenSsl::setPrivateKey()
- ♦ SetaPDF Signer\_Module\_OpenSsl::setExtraCerts()

*I[nherited Methods](#page-61-0)*

# **SetaPDF\_Signer\_Module\_OpenSsl::setSignCert()**

### *Description*

**SETASIGN** 

```
SetaPDF_Signer_Module_OpenSsl extends SetaPDF_Signer_Module {
       void setSignCert ( mixed $signCert )
```
[With this method you have to set the ce](#page-59-0)rtificate with [which you want to sign the d](#page-58-0)ocument.

*Parameters*

}

**\$signCert**

The signing certificate. This parameter can be passed like desribed here.

# **SetaPDF\_Signer\_Module\_OpenSsl::setPrivateKey()**

### *Description*

```
SetaPDF_Signer_Module_OpenSsl extends SetaPDF_Signer_Module {
      void setPrivateKey ( mixed $privKey )
```
[Define the private key.](#page-59-0)

<span id="page-61-0"></span>**SETASIGN** 

*Parameters*

**\$privKey**

}

The private key. This parameter can be passed like desribed here.

# **SetaPDF\_Signer\_Module\_OpenSsl::setExtraCerts()**

### *Description*

**SETASIGN** 

```
SetaPDF_Signer_Module_OpenSsl extends SetaPDF_Signer_Module {
       void setExtraCerts ( string $extraCerts )
}
```
[Let's you add extra certificates to includ](#page-59-0)e in the sig[nature which can for example](#page-58-0) be used to help the recipient to verify the certificate that you used.

*Parameters*

**\$extraCerts**

Specifies the name of a file containing the extra certificates.

# **SetaPDF\_Signer\_Module\_OpenSslCli**

This class represents a module which will create the signature with OpenSSL calls through the command line.

#### *Class Overview*

<span id="page-63-0"></span>**SETASIGN** 

File:

SetaPDF\_Signer\_Module SetaPDF\_Signer\_Module\_OpenSslCli

#### *[Methods](#page-58-0)*

- ♦ SetaPDF Signer\_Module\_OpenSslCli::setOpenSslPath()
- ♦ SetaPDF\_Signer\_Module\_OpenSslCli::setSignCert()
- ♦ SetaPDF\_Signer\_Module\_OpenSslCli::setPrivateKey()
- ♦ SetaPDF\_Signer\_Module\_OpenSslCli::setPrivateKeyPassword()
- ♦ [SetaPDF\\_Signer\\_Module\\_OpenSslCli::setExtraCerts\(\)](#page-64-0)

*I[nherited Methods](#page-67-0)*

# **SetaPDF\_Signer\_Module\_OpenSslCli::setOpenSslPath()**

### *Description*

<span id="page-64-0"></span>**SETASIGN** 

```
SetaPDF_Signer_Module_OpenSslCli extends SetaPDF_Signer_Module {
      void setOpenSslPath ( mixed $openSslPath )
}
```
[Set the path to OpenSSL binaries.](#page-63-0)

The default value is: /usr/bin/

*Parameters*

**\$openSslPath**

The path to OpenSSL binaries.

# **SetaPDF\_Signer\_Module\_OpenSslCli::setSignCert()**

### *Description*

<span id="page-65-0"></span>**SETASIGN** 

```
SetaPDF_Signer_Module_OpenSslCli extends SetaPDF_Signer_Module {
       void setSignCert ( string $signCert )
```
[With this method you have to set the certific](#page-63-0)ate with whi[ch you want to sign the docu](#page-58-0)ment.

#### *Parameters*

}

**\$signCert**

An absolute path to the signing certificate file.

# **SetaPDF\_Signer\_Module\_OpenSslCli::setPrivateKey()**

### *Description*

```
SetaPDF_Signer_Module_OpenSslCli extends SetaPDF_Signer_Module {
       void setPrivateKey ( [string $privKey=null] )
```
#### [Define a private key file.](#page-63-0)

**SETASIGN** 

*Parameters*

**\$privKey**

}

The absolute path to the private key file.

It's not neccesarry to pass the private key apart if it is already included in the certificate, set with SetaPDF\_Signer\_Module\_OpenSslCli::setSignCert().

To remove the private key property just omit this parameter or pass null.

# **SetaPDF\_Signer\_Module\_OpenSslCli:: setPrivateKeyPassword()**

### *Description*

<span id="page-67-0"></span>**SETASIGN** 

```
SetaPDF_Signer_Module_OpenSslCli extends SetaPDF_Signer_Module {
      void setPrivateKeyPassword ( string $password )
}
```
[Set the password for the private key.](#page-63-0)

*Parameters*

**\$password**

The password for the private key.

# **SetaPDF\_Signer\_Module\_OpenSslCli::setExtraCerts()**

### *Description*

**SETASIGN** 

```
SetaPDF_Signer_Module_OpenSslCli extends SetaPDF_Signer_Module {
       void setExtraCerts ( string $extraCerts )
}
```
[Let's you add extra certificates to include in](#page-63-0) the signatur[e which can for example be u](#page-58-0)sed to help the recipient to verify the certificate that you used.

*Parameters*

**\$extraCerts**

Specifies the name of a file containing the extra certificates.

### **SetaPDF\_Signer\_Module\_Ts\_Abstract**

#### An abstract class for timestamp modules.

#### *Class Overview*

<span id="page-69-0"></span>**SETASIGN** 

#### *Child Classes*

File:

♦ SetaPDF Signer Module Ts Curl

SetaPDF\_Signer\_Module\_Ts\_Abstract

#### *Methods*

- ♦ SetaPDF Signer Module Ts Abstract::setSignature()
- ♦ SetaPDF Signer Module Ts Abstract::getSignature()
- ♦ SetaPDF Signer Module Ts Abstract::getParsedSignature()
- ♦ SetaPDF Signer Module Ts Abstract::getHash()
- ♦ [SetaPDF\\_Signer\\_Module\\_Ts\\_Abstract::setReqPolicy\(\)](#page-70-0)
- ➧ [SetaPDF\\_Signer\\_Module\\_Ts\\_Abstract::getReqPolicy\(\)](#page-71-0)
- ♦ SetaPDF Signer Module Ts Abstract::setNonce()
- ♦ SetaPDF Signer Module Ts Abstract::getNonce()
- ♦ SetaPDF Signer\_Module\_Ts\_Abstract::setCertReq()
- ♦ SetaPDF Signer Module Ts Abstract::getCertReq()
- ➧ [SetaPDF\\_Signer\\_Module\\_Ts\\_Abstract::\\_getTsq\(\)](#page-76-0)
- ♦ SetaPDF Signer Module Ts Abstract:: getFinalSignature()
- ♦ SetaPDF Signer Module Ts Abstract::onSet()
- ♦ SetaPDF Signer\_Module\_Ts\_Abstract::createTimeStamp()

# **SetaPDF\_Signer\_Module\_Ts\_Abstract::setSignature()**

### *Description*

<span id="page-70-0"></span>**SETASIGN** 

```
SetaPDF_Signer_Module_Ts_Abstract {
       void setSignature ( string $signature )
}
```
[Sets the original signature. \(automatically cal](#page-69-0)led from SetaPDF\_Signer class)

#### *Parameters*

**\$signature**

The BER encoded signature.

#### *Version*

as of version 1.5

# **SetaPDF\_Signer\_Module\_Ts\_Abstract::getSignature()**

*Description*

```
SetaPDF_Signer_Module_Ts_Abstract {
       string getSignature ( void )
}
```
[Gets the original signature.](#page-69-0)

<span id="page-71-0"></span>**SETASIGN** 

*Return value*

The BER encoded signature.

*Version*

as of version 1.5
# **...Signer\_Module\_Ts\_Abstract::getParsedSignature()**

## *Description*

<span id="page-72-0"></span>**SETASIGN** 

```
SetaPDF_Signer_Module_Ts_Abstract {
      Asn1_Type getParsedSignature ( void )
}
```
[Gets the signature in object form.](#page-69-0)

*Return value*

The signature in object form.

*Version*

# **SetaPDF\_Signer\_Module\_Ts\_Abstract::getHash()**

## *Description*

<span id="page-73-0"></span>**SETASIGN** 

```
SetaPDF_Signer_Module_Ts_Abstract {
      string getHash ( void )
}
```
[Gets the hash for the timestamp request.](#page-69-0)

*Return value*

The sha1-hash of the signed data.

*Version*

# **SetaPDF\_Signer\_Module\_Ts\_Abstract::setReqPolicy()**

### *Description*

<span id="page-74-0"></span>**SETASIGN** 

```
SetaPDF_Signer_Module_Ts_Abstract {
       void setReqPolicy ( string $reqPolicy )
}
```
[Sets the reqPolicy field in the timestamp requ](#page-69-0)est.

The reqPolicy field, if set, indicates the TSA policy under which the TimeStampToken SHOULD be provided.

*Parameters*

**\$reqPolicy**

The OID of the policy.

*Version*

# **SetaPDF\_Signer\_Module\_Ts\_Abstract::getReqPolicy()**

## *Description*

<span id="page-75-0"></span>**SETASIGN** 

```
SetaPDF_Signer_Module_Ts_Abstract {
      string getReqPolicy ( void )
}
```
[Gets the reqPolicy \(OID\) value.](#page-69-0)

*Return value*

The OID if set or NULL.

*Version*

## **SetaPDF\_Signer\_Module\_Ts\_Abstract::setNonce()**

## *Description*

<span id="page-76-0"></span>**SETASIGN** 

**SetaPDF\_Signer\_Module\_Ts\_Abstract** { void **setNonce** ( boolean \$nonce ) }

[Define if the nonce field should be set or not.](#page-69-0)

*Parameters*

**\$nonce**

True or false

#### *Version*

# **SetaPDF\_Signer\_Module\_Ts\_Abstract::getNonce()**

## *Description*

<span id="page-77-0"></span>**SETASIGN** 

```
SetaPDF_Signer_Module_Ts_Abstract {
      boolean getNonce ( void )
}
```
[Queries if nonce should be set.](#page-69-0)

*Return value*

True or false.

*Version*

# **SetaPDF\_Signer\_Module\_Ts\_Abstract::setCertReq()**

## *Description*

<span id="page-78-0"></span>**SETASIGN** 

**SetaPDF\_Signer\_Module\_Ts\_Abstract** { void **setCertReq** ( boolean \$certReq ) }

[Set the certReq field.](#page-69-0)

*Parameters*

**\$certReq**

True or false

#### *Version*

# **SetaPDF\_Signer\_Module\_Ts\_Abstract::getCertReq()**

## *Description*

<span id="page-79-0"></span>**SETASIGN** 

```
SetaPDF_Signer_Module_Ts_Abstract {
      string getCertReq ( void )
}
```
[Get the value of the certReq field.](#page-69-0)

*Return value*

If the field is set to true \xFF.

If the field is not set \x00.

*Version*

# **SetaPDF\_Signer\_Module\_Ts\_Abstract::\_getTsq()**

## *Description*

**SETASIGN** 

```
SetaPDF_Signer_Module_Ts_Abstract {
      string _getTsq ( void )
}
```
[Creates the timestamp request/query.](#page-69-0)

*Return value*

The timestamp request in BER format.

*Version*

## **SetaPDF\_Signer\_Module\_Ts\_Abstract::\_getFinalSignature()**

### *Description*

**SETASIGN** 

```
SetaPDF_Signer_Module_Ts_Abstract {
       Asn1_Type _getFinalSignature ( Asn1_Type $tsToken )
}
```
[Attaches the timestamp token to the original s](#page-69-0)ignature and returns it.

*Parameters*

**\$tsToken**

The timestamp token.

*Return value*

The signature including the timestamp token.

*Version*

## **SetaPDF\_Signer\_Module\_Ts\_Abstract::onSet()**

#### *Description*

**SETASIGN** 

```
SetaPDF_Signer_Module_Ts_Abstract {
       Asn1_Type onSet ( SetaPDF_Signer $signer )
}
```
[Will be called when ever the module is attach](#page-69-0)ed to the Signer class.

In this method you can adjust some settings of the signer class like the signature content length.

*Parameters*

**\$signer**

A SetaPDF Signer instance.

*Return value*

The signatu[re including the ti](#page-26-0)mestamp token.

*Version*

## **SetaPDF\_Signer\_Module\_Ts\_Abstract::createTimeStamp()**

### *Description*

**SETASIGN** 

```
SetaPDF_Signer_Module_Ts_Abstract {
       string abstract createTimeStamp ( void )
}
```
[This method is an abstract method and have](#page-69-0) to be implemented later.

It should request a timestamp token and returns the final signature.

#### *Return value*

The signature including the timestamp token in BER format.

#### *Version*

## **SetaPDF\_Signer\_Module\_Ts\_Curl**

A time stamp module, which uses curl for HTTP transport.

#### *Class Overview*

<span id="page-84-0"></span>**SETASIGN** 

File:

SetaPDF\_Signer\_Module\_Ts\_Abstract L SetaPDF\_Signer\_Module\_Ts\_Curl

#### *[Methods](#page-69-0)*

- ♦ SetaPDF Signer Module Ts Curl:: construct()
- ♦ SetaPDF Signer Module Ts Curl::setCurlOpts()
- ♦ SetaPDF Signer\_Module\_Ts\_Curl::createTimeStamp()

#### *I[nherited Methods](#page-86-0)*

**Class:** SetaPDF\_Signer\_Module\_Ts\_Abstract

- SetaPDF\_Signer\_Module\_Ts\_Abstract::setSignature()
- ♦ SetaPDF Signer Module Ts Abstract::getSignature()
- ♦ SetaPDF Signer Module Ts Abstract::getParsedSignature()
- ♦ SetaPDF Signer Module Ts Abstract::getHash()
- ♦ SetaPDF Signer Module Ts Abstract::setReqPolicy()
- ♦ SetaPDF Signer Module Ts Abstract::getReqPolicy()
- ♦ SetaPDF Signer\_Module\_Ts\_Abstract::setNonce()
- ♦ SetaPDF Signer\_Module\_Ts\_Abstract::getNonce()
- ➧ [SetaPDF\\_Signer\\_Module\\_Ts\\_Abstract::setCertReq\(\)](#page-74-0)
- ➧ [SetaPDF\\_Signer\\_Module\\_Ts\\_Abstract::getCertReq\(\)](#page-75-0)
- ♦ SetaPDF Signer Module Ts Abstract:: getTsq()
- [SetaPDF\\_Signer\\_Module\\_Ts\\_Abstract::\\_getFinalSi](#page-77-0)gnature()
- ♦ SetaPDF Signer Module Ts Abstract::onSet()

## **SetaPDF\_Signer\_Module\_Ts\_Curl::\_\_construct()**

# *Description*

**SETASIGN** 

```
SetaPDF_Signer_Module_Ts_Curl {
       void __construct ( string $url[, string $username=null[, string
       $password='']] )
```
[}](#page-84-0)

#### The constructor

*Parameters*

**\$url**

URL of the time stamp server.

#### **\$username**

Username if server requires http-auth

**\$password**

Password if server requires http-auth

*Version*

## **SetaPDF\_Signer\_Module\_Ts\_Curl::setCurlOpts()**

### *Description*

```
SetaPDF_Signer_Module_Ts_Curl {
```

```
void setCurlOpts ( [boolean $verifyPeer=true[, boolean
$verifyHost=true[, string $caInfo=null]]] )
```
[}](#page-84-0)

Sets some curl options.

<span id="page-86-0"></span>**SETASIGN** 

*Parameters*

**\$verifyPeer**

Value for CURLOPT\_SSL\_VERIFYPEER.

**\$verifyHost**

Value for [CURLOPT\\_SSL\\_VERIFYHOST](http://de.php.net/manual/de/function.curl-setopt.php).

**\$caInfo**

Value for [CURLOPT\\_CAINFO.](http://de.php.net/manual/de/function.curl-setopt.php)

*Version*